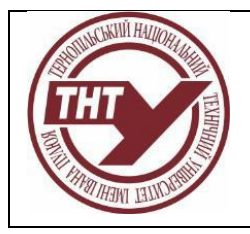

**Тернопільський національний технічний університет імені Івана Пулюя**

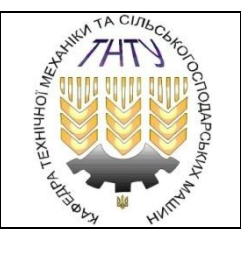

# **ПРИКЛАДНІ ПРОГРАМИ В АГРОІНЖЕНЕРІЇ СИЛАБУС**

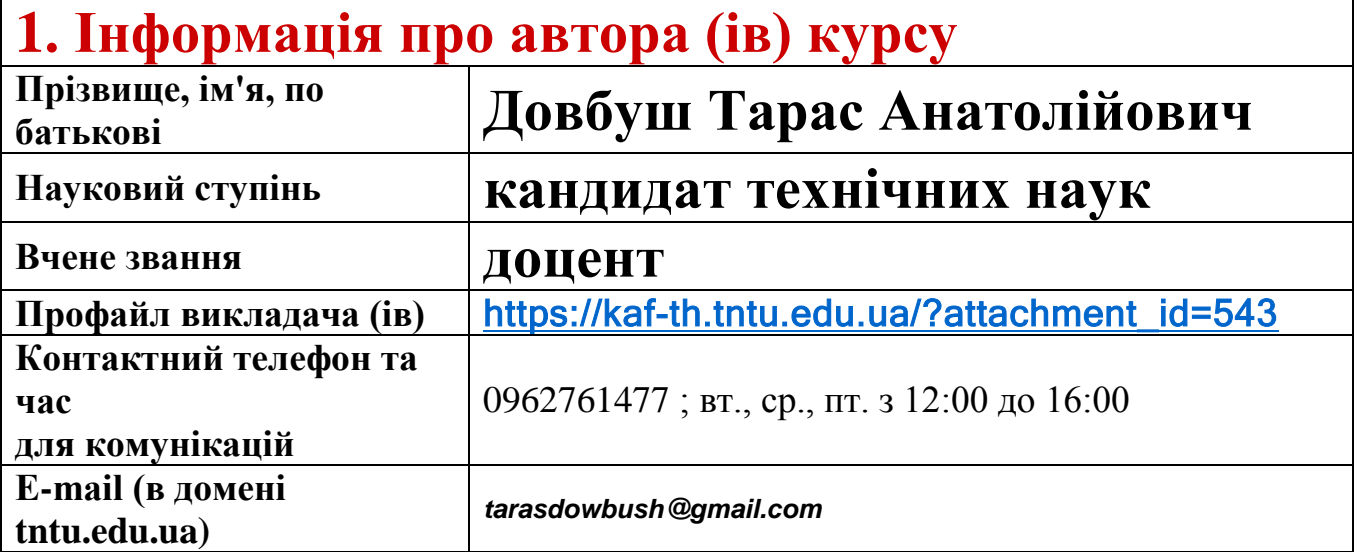

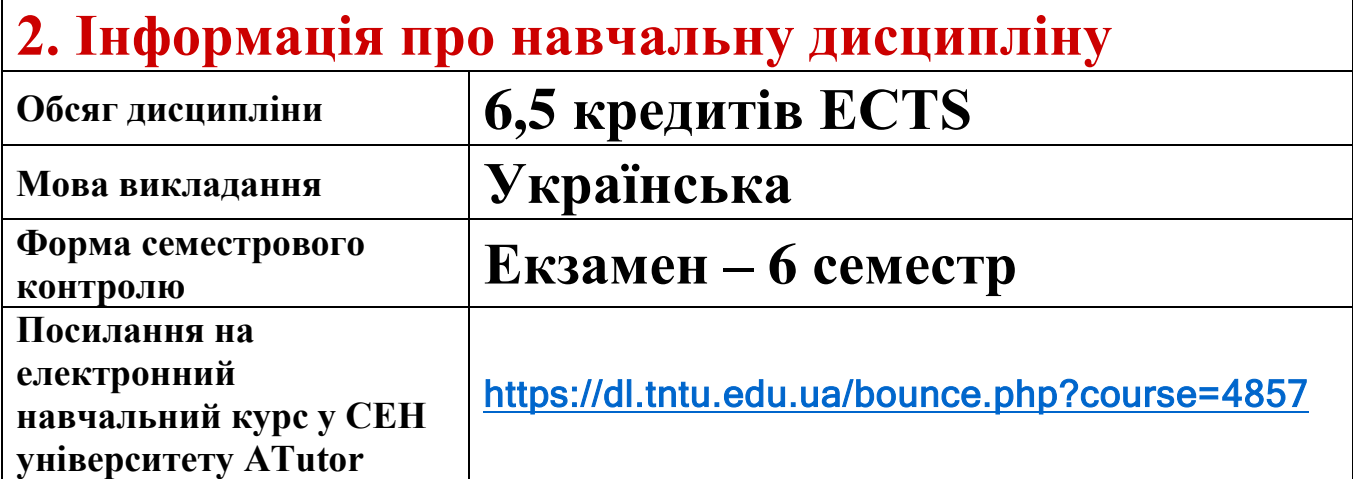

# **3. Освітні програми, для яких дисципліна є вибіркова:**

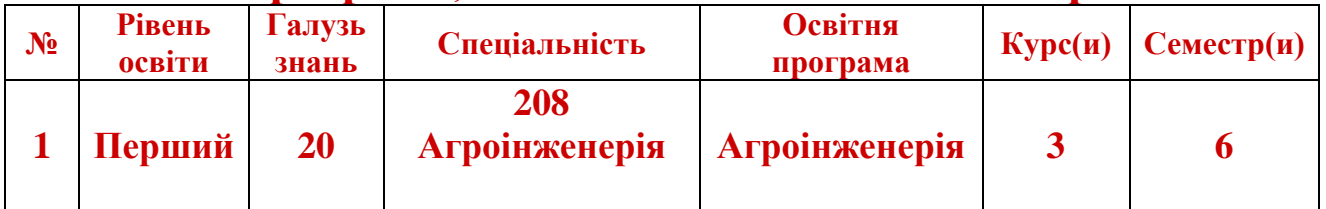

# **4. Дисципліна пропонується як вибіркова для усіх рівнів вищої освіти і усіх освітніх програм.**

### **5. Програма навчальної дисципліни**

#### **Опис навчальної дисципліни, її мета, предмет вивчання та результати навчання**

Навчальна дисципліна " Прикладні програми в агроінженерії "відноситься до циклу нормативних дисциплін підготовки бакалаврів в галузі 208: «Агроінженерія» зі спеціалізації : «Агроінженерія».

**Предметом** навчальної дисципліни є педагогічно-адаптивна система понять про основні положення та загальну методологію застосування чисельних методів для розв'язування на комп'ютері прикладних задач.

**Метою** навчальної дисципліни є фахова підготовка студентів до самостійного розв'язування задач математичного моделювання з використанням основних положень загальної методології, виконання креслень типових деталей складальних одиниць машин і механізмів, які реалізуються за допомогою сучасних математичних комп'ютерних пакетів.

**Завданням вивчення дисципліни**. Головним завданням цієї дисципліни є володіння студентами основними прийомами роботи SOLIDWORKS, Matlab.

У результаті вивчення навчальної дисципліни студент повинен отримати. **Загальні компетентності**: здатність вчитися і оволодівати сучасними знаннями; здатність застосовувати знання у практичних ситуаціях; здатність до пошуку, оброблення та аналізу інформації з різних джерел; вміння виявляти, ставити та вирішувати проблеми; навички використання інформаційних і комунікаційних технологій; здатність виявляти ініціативу, креативність та підприємливість при розробці проектів; здатність до критичного аналізу, оцінки і синтезу нових та складних ідей; здатність оцінювати та забезпечувати якість виконуваних робіт; здатність працювати автономно та в команді; послідовність процесу створення графічних і аналітичних примітивів у системах SOLIDWORKS та Matlab; команди та процедури, що є необхідними для побудови та редагування об'єктів; завдання конструктивних елементів.

**Фахові компетентності**: здатність проводити аналіз існуючих та нових технологічних процесів з формоутворення поверхонь деталей та заготовок; здатність використовувати САD/САМ/САЕ на етапах життєвого циклу виготовлення промислових виробів; здатність проводити планування дослідження із залученням сучасних інформаційних технологій, формувати цілі дослідження, складати техніко-економічне обґрунтування досліджень, що проводяться; здатність надати науково-практичне обґрунтування проектів; здатність моделювати процеси формоутворення поверхонь деталей та заготовок, використовуючи набуті знання та методи математичного моделювання із застосуванням комп'ютерних технологій та програмного забезпечення; здатність, використовуючи знання форм і методів наукового пізнання, застосовувати їх у галузі механічної інженерії; здатність прогнозувати зміни в технологіях формоутворення деталей та заготовок, використовуючи патентні дослідження, рекомендації і стандарти, світову наукову та технічну літературу; здатність обробляти отримані результати, аналізувати і осмислювати їх.

**Очікувані результати навчання**: створювати креслення та виконувати розрахунки за допомогою програми SOLIDWORKS, Matlab.

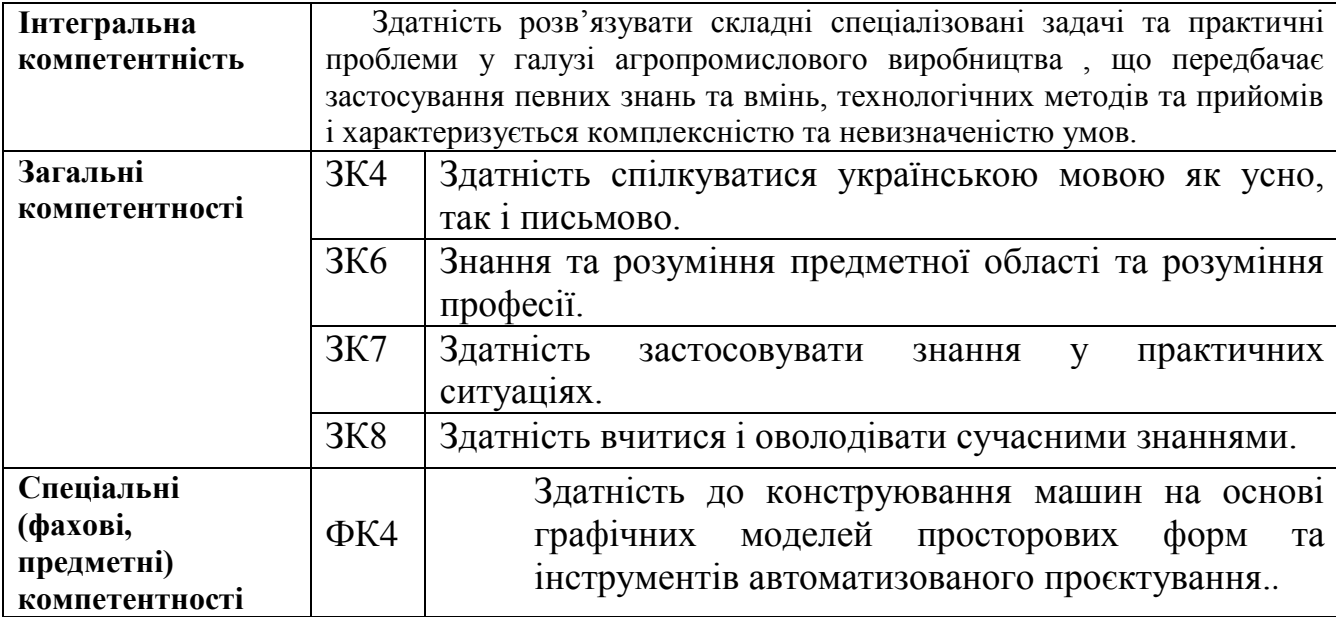

#### **Перелік компетентностей студента**

Дані програмні компоненти забезпечують нормативний зміст підготовки фахівця, а саме: РН14- відтворювати деталі машин у графічному вигляді згідно з вимогами системи конструкторської документації. Застосовувати вимірювальний інструмент для визначення параметрів деталей машин.

#### **Зміст навчальної дисципліни**

#### 3.1. Лекційні заняття

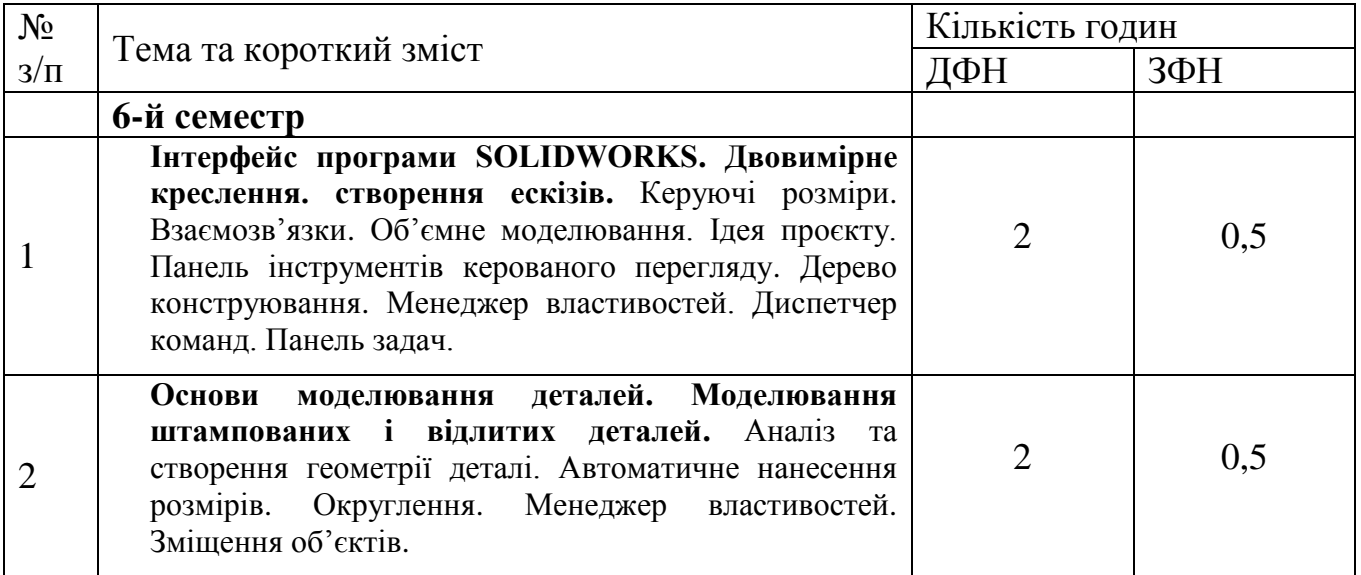

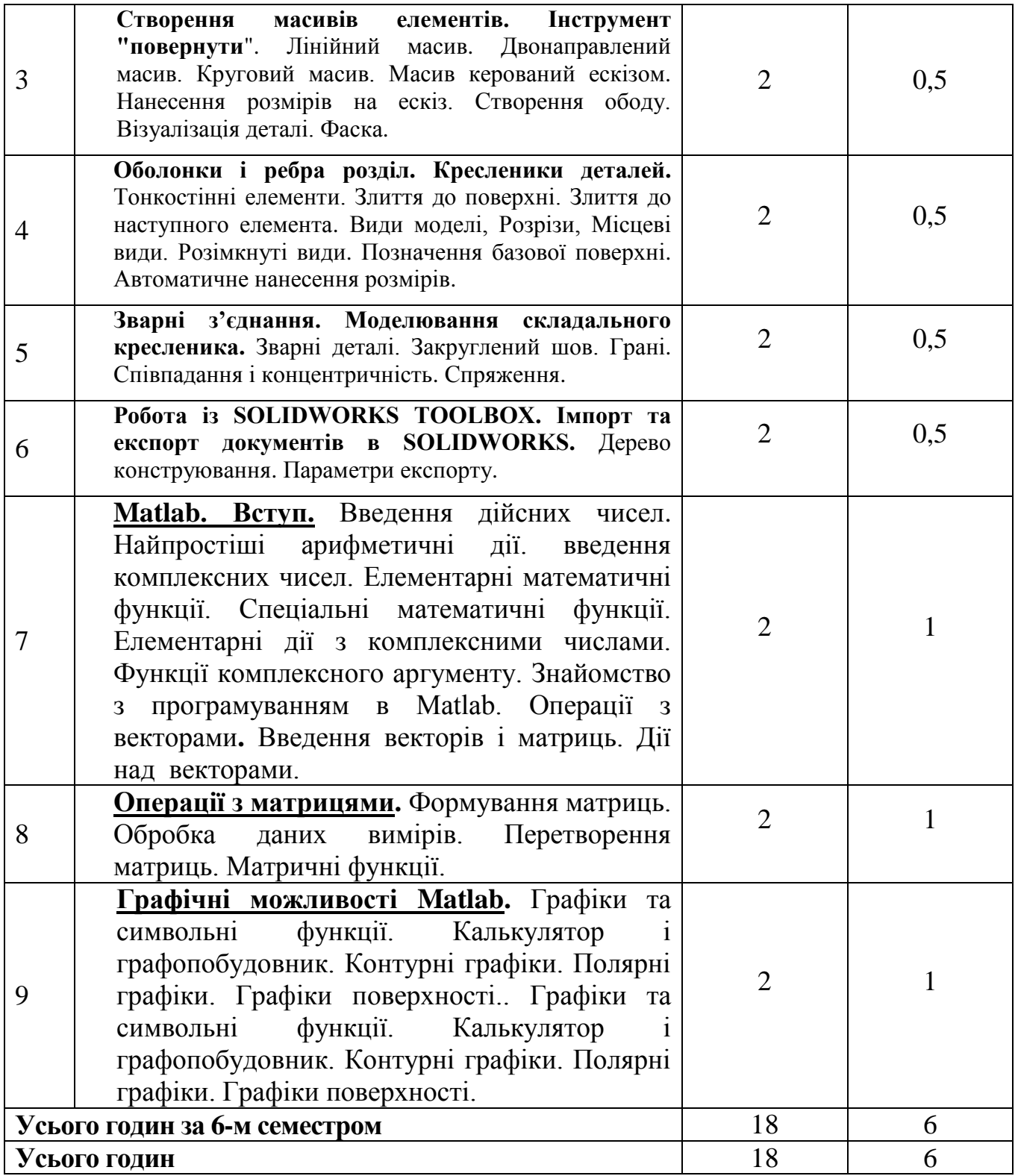

Практичні заняття, 6-й семестр

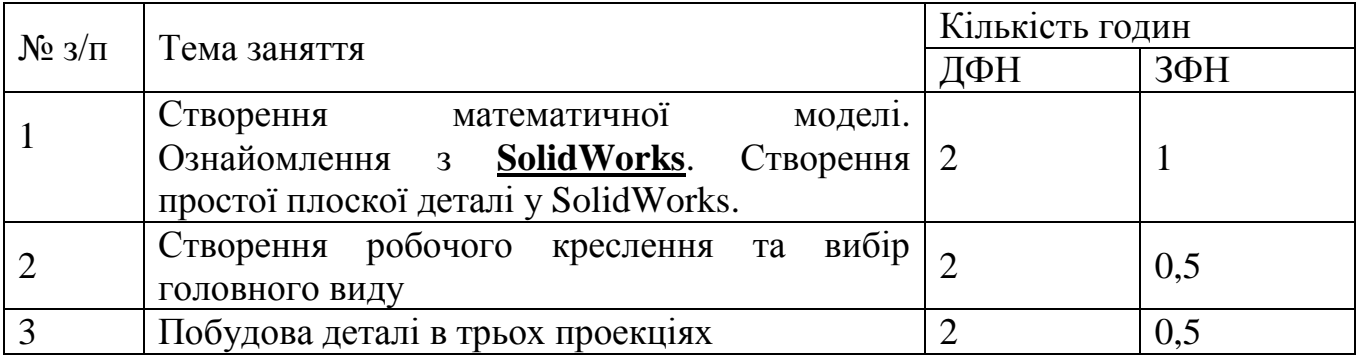

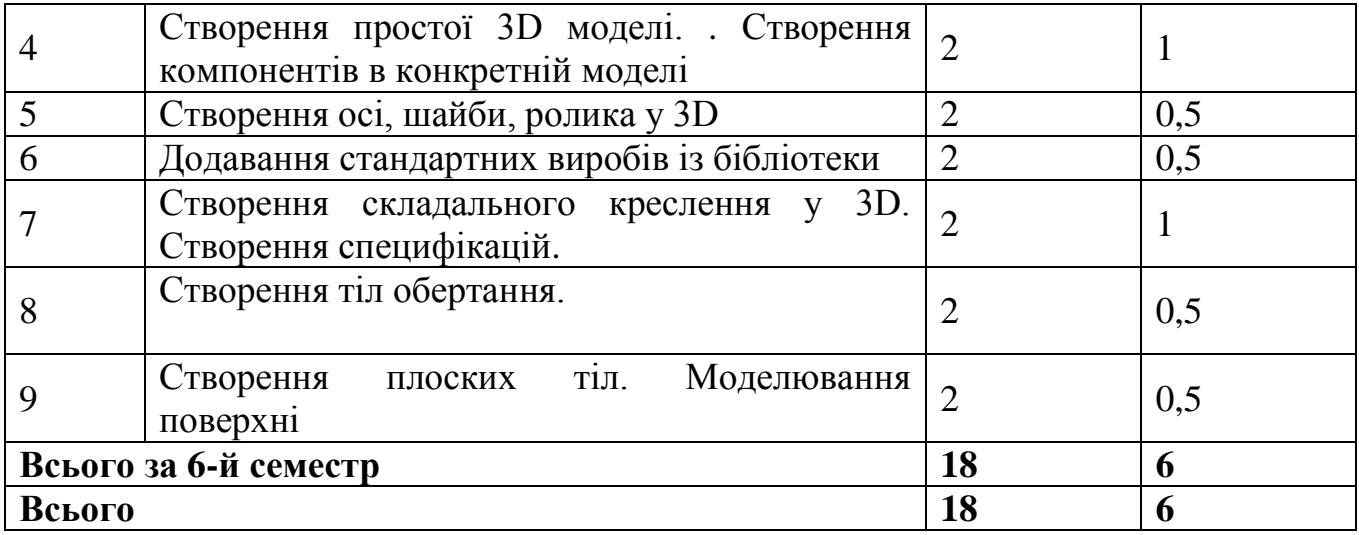

Лабораторні заняття, 6-й семестр

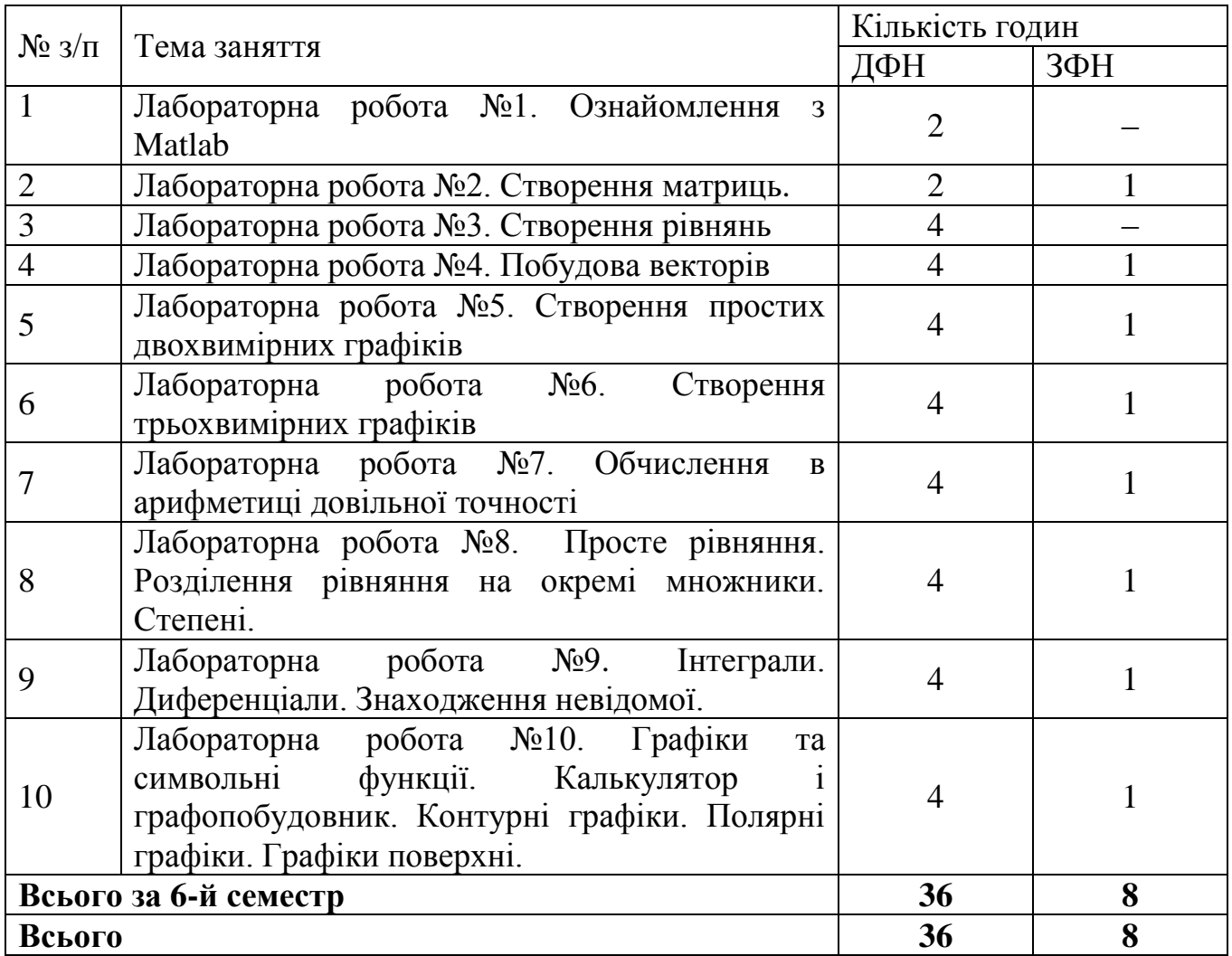

### **Розрахунково-графічна робота**

У процесі виконання задач розрахунково-графічної роботи студент одержує можливість закріпити набуті теоретичні та практичні знання шляхом вирішення конкретних інженерних задач: розрахунків та проектування вузлів машин. При цьому він вчиться правильно та самостійно використовуючи діючі нормативні документи та довідники. Задачі розрахунково-графічних робіт включають теми: всіх практичних і лабораторних робіт. Задачі розрахунково-графічних робіт оформляються на листах формату А4 та містять: умови задач; розв'язок задач; та результати побудови робочих креслень та 3D моделей.

### **7. Навчально-методичне забезпечення**

1. Лазарєв Ю. Ф. Початки програмування у середовищі MatLAB: Навч. посібник. – К.: "Корнійчук", 1999. – 160 с.

2. Трьохмірне моделювання у програмі SolidWORK. Методичні вказівки та інструкція до виконання індивідуальних контрольних робіт. // Шпак Я.В., Ланець О.С., Бурський В.М. - Львів: Рукопис, 2011. - 30 с.

#### **8. Рекомендована література**

1. Пустюльга С.І., Самостян В.Р. Нарисна геометрія та основи інженерної графіки: Навчальний посібник/ - Луцьк: Вежа, 2014. - 260 с.

2. Пустюльга С.І., Самостян В.Р. Машинобудівне креслення: Навчальний посібник/- Луцьк: Вежа,2015. - 275 с.

### **Базова**

1. Пустюльга С.І., Самостян В.Р., Клак Ю.В. Комп'ютерна графіка в середовищі AutoCAD: Навчальний посібник/ - Луцьк:Вежа, 2016. - 347 с.

2. Лазарєв Ю. Ф. Моделювання на ЕОМ. Навч. посібник. – К.: Корнійчук, 2007.- 290 с.

### **Допоміжна**

1. Пустюльга С.І., Самостян В.Р., Клак Ю.В. Електронний навчальний посібник "Нарисна геометрія, інженерна та комп'ютерна графіка" (Розділ "Інженерна графіка") для студентів ВНЗ. Луцьк-2010.

### **Інформаційні ресурси**

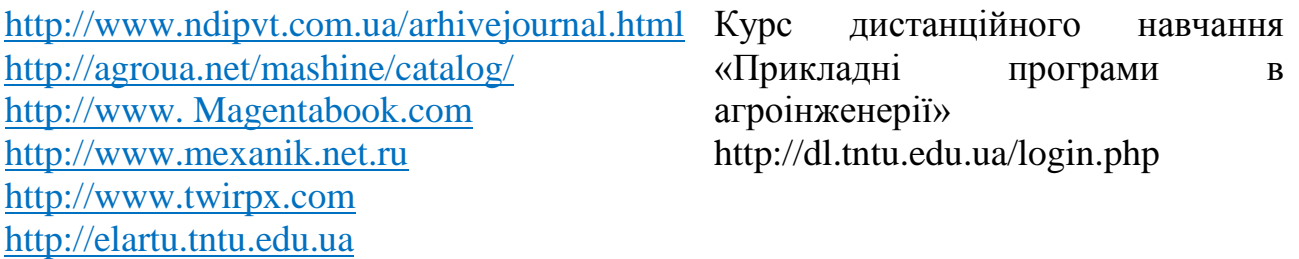

# **6. Політика та контроль навчальної дисципліни (освітнього компонента)**

#### **Політика навчальної дисципліни**

Система вимог, які ставляться перед студентом під час вивчення дисципліни:

- проходження студентами етапів модульного контролю у встановлені терміни;
- виконання і захист практичних та розрахункових робіт у встановлені терміни;
- дотримання студентами правил внутрішнього розпорядку університету.

#### **Види контролю та рейтингова система оцінювання результатів навчання**

Методи навчальної та практичної діяльності, що використовуються при викладанні дисципліни «Прикладні програми в агроінженерії» поділяються:

- за характером пізнавальної діяльності студентів: пояснювальний, репродуктивний, проблемний виклад, пошуковий, дослідницький ;
- за логікою пізнання аналітичний, синтетичний, індуктивний, дедуктивний.

Серед форм та методів подачі навчального матеріалу застосовуються:

1. Структурно-логічне навчання: поетапна організація системи навчання, що забезпечує логічну послідовність постановки і вирішення дидактичних завдань на основі поетапного відбору їх змісту, форм, методів і засобів із урахуванням діагностування результатів;

2. Контекстне навчання: ґрунтується на інтеграції різних видів діяльності, як навчальної, наукової, експериментальної та практичної.

3. Проблемне навчання. Здійснюється на основі ініціювання самостійного пошуку студентом знань через проблематизацію (викладачем) навчального матеріалу.

4. Модульне навчання. Становить різновид програмованого навчання, сутність якого полягає в тому, що зміст навчального матеріалу жорстко структурується з метою його максимально повного засвоєння, супроводжуючись обов'язковими блоками вправ і контролю за кожним фрагментом.

Поточний контроль знань студентів здійснюється шляхом періодичного контролю за виконанням розрахунково-графічних задач, лабораторних робіт, модулів.

Підсумковий контроль дисципліни «Прикладні програми в агроінженерії» передбачає екзамен у 6 семестрі.

*Попередній (вхідний) контроль* слугує засобом виявлення наявного рівня знань студентів для використання їх викладачем на практичному занятті як орієнтування у складності матеріалу. Проводиться з метою оцінки глибини знань та з метою визначення ступеня сприйняття нового навчального матеріалу.

*Поточний контроль* – контроль самостійної роботи студентів щодо вивчення навчальних матеріалів. Здійснюється на кожному практичному занятті відповідно до конкретних цілей теми з метою перевірити ступінь та якість засвоєння матеріалу, що вивчається. На всіх практичних заняттях застосовується об'єктивний контроль теоретичної підготовки та засвоєння практичних навичок із метою перевірки підготовленості студента до заняття. В процесі поточного контролю оцінюється самостійна робота студента щодо повноти виконання завдань, рівня засвоєння навчальних матеріалів, оволодіння практичними

навичками аналітичної, дослідницької роботи та ін.

*Модульний (тематичний) контроль* засвоєння розділу (підрозділу) відбувається по завершенню вивчення блоку відповідних тем шляхом тестування. Тематичний контроль є показником якості вивчення тем розділів дисципліни та засвоєння студентами практичних навичок, а також пов'язаних із цим пізнавальних, методичних і організаційних якостей студентів. Проводиться дистанційно у спеціально відведений час.

*Підсумковий контроль* здійснює контролюючу функцію, проводиться з метою оцінки результатів навчання на певному освітньо-кваліфікаційному рівні або на окремих його завершених етапах. Проводиться у формі заліку та екзамену з метою встановлення змісту знань студентів за обсягом, якістю та глибиною, а також вміннями застосувати їх у практичній діяльності. Під час підсумкового контролю враховуються результати знань та вмінь усіх видів навчальної роботи згідно із структурою робочої програми.

Форма контролю знань студентів при вивчені курсу «Опір матеріалів» наступні: 6-й семестр – екзамен.

Екзамен – це форма підсумкового контролю рівня оволодіння студентом програми навчальної дисципліни «Прикладні програми в агроінженерії» протягом часу виділеного для вивчення дисципліни. До екзамену допускаються студенти, які повністю виконали усі види навчальних завдань: виконання та захист задач розрахунково-графічних робіт, успішна здача модульних контролів, виконання та захист лабораторних робіт.

Форма проведення екзамену – письмова. Екзаменаційні білети формуються таким чином, що охоплюють основний матеріал курсу.

Протягом навчального семестру студенти дистанційно здають два модулі.

Розподіл балів за модулями вказані в таблиці розподілу балів.

Протягом навчального року студенти виконують 9 практичних робіт і 10 лабораторних робіт, а також чотири розрахунково-графічних роботи, які охоплюють увесь курс «Прикладні програми в агроінженерії». Послідовність виконання кожної із розрахунково-графічних робіт розглядаються на практичних та лабораторних заняттях. Розподіл балів вказані в таблиці розподілу балів.

# **6. Критерії оцінювання результатів навчання студентів**

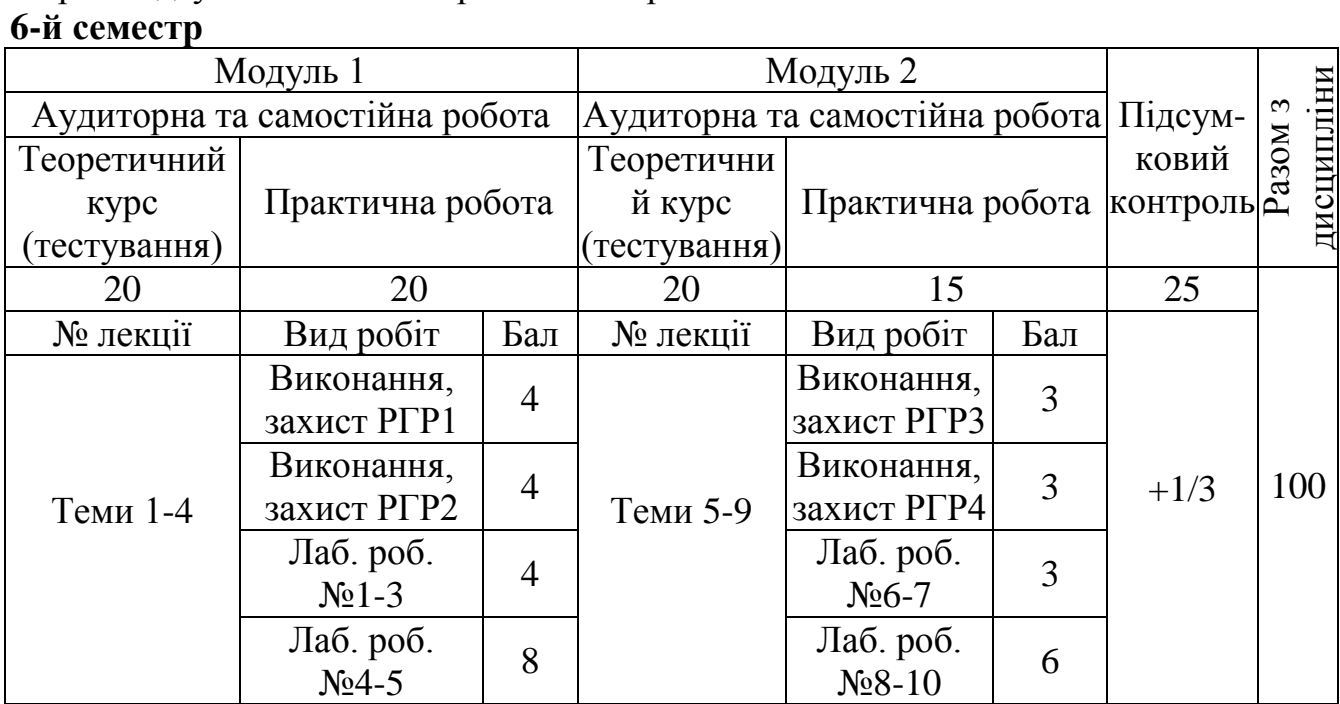

Форма підсумкового семестрового контролю – екзамен

#### Контрольні запитання

1. Чому при створенні деталі з листового металу зазвичай її проектують у згорнутому стані?

2. За допомогою яких дій в середовищі SolidWorks створюють тонкостінні елементи і згини?

3. Які елементи формуються у дереві конструювання FeatureManager при використанні елемента «базовая кромка»?

4. Опишіть алгоритм додавання крайки під кутом.

5. Яким чином можна дзеркально відобразити згини деталей з листового металу?

6. Які дії необхідно виконати для створення ребра-крайки у середовиші SolidWorks?

7. Опишіть алгоритм додавання виступу на деталі з листового металу.

8. Яким чином можна реалізувати згинання виступу деталі з листового металу у середовищі SolidWorks?

9. Яка існує особливість при моделюванні вирізу по згину деталі з листового металу?

10. Опишіть алгоритм додавання закритого кута до однієї із сторін базової крайки.

11. Чи можна розгорнути відразу усі згини на деталі з листового металу? Обгрунтуйте відповідь за допомогою прикладу.

12. Чи можна автоматично створити креслення, спираючись на твердотільний об'єкт у середовищі SolidWorks? Обгрунтуйте відповідь.

Затверджено рішенням кафедри Технічної механіки та сільськогосподарських машин (протокол № 1 від 26 серпня 2022 року).